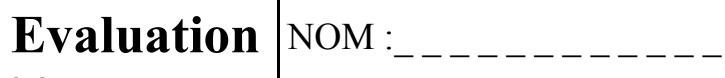

**02-1er Trimestre** Prénom :  $\frac{1}{2}$  =  $\frac{1}{2}$  =  $\frac{1}{2}$ 

Grp.-Classe  $de$  4-

## **Partie –1- (individuelle)**

## **1.1– Questionnaire** :

1. Complétez la signification des abréviations suivantes…

Pré.A.O. ==> \_ \_ \_ \_ \_ \_ \_ \_ \_ \_ \_ \_ \_ \_ \_ \_ \_ \_ \_ \_ \_ \_ \_ \_ \_ \_ \_ \_ \_ \_ \_ \_ \_ \_ \_ \_ \_ \_ P.A.O. ==> \_ \_ \_ \_ \_ \_ \_ \_ \_ \_ \_ \_ \_ \_ \_ \_ \_ \_ \_ \_ \_ \_ \_ \_ \_ \_ \_ \_ \_ \_ \_ \_ \_ \_ \_ \_ \_ \_ C.F.A.O.==>\_ \_ \_ \_ \_ \_ \_ \_ \_ \_ \_ \_ \_ \_ \_ \_ \_ \_ \_ \_ \_ \_ \_ \_ \_ \_ \_ \_ \_ \_ \_ \_ \_ \_ \_ \_ \_ \_

2. Expliquez la différence entre la mémoire vive (RAM) et la mémoire de masse (*mémoire de* 

*stockage ou Disque Dur*) en application à une situation de coupure de courant ?

\_ \_ \_

3. Quelle est la fonction de l'Explorateur de windows ?

Fonction de recherche sur internet

Naviguer sur les Pages internet

- Consulter et gérer l'organisation des fichiers en enregistrement sur l'espace de stockage
- 4. Ecrire la fraction de définition d'une échelle ?

 $Ech = -$ 

A l'échelle d'architecture 3/200, indiquer combien représente un trait de 6 cm sur le dessin ?

- 5. A l'échelle d'architecture 3/200, indiquer par quelle longueur de trait vous représenterez 5m sur le dessin ? indiquer par quelle longueur de trait vous représenterez 1m sur le dessin ?  $\frac{1}{2}$
- 6. Indiquer les mesures de A et B sur une corde à nœuds d'intervalle 10cm ?

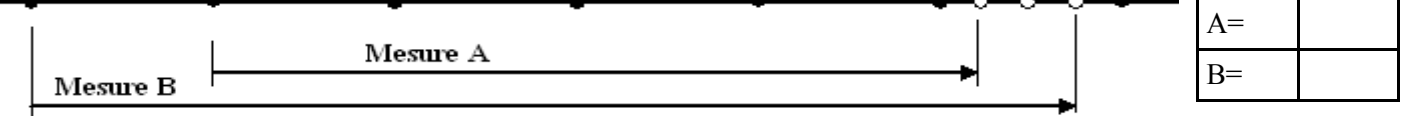

7. Et si la corde comptait des intervalles de 12 cm alors ? A serait =  $\dot{a}_{-}$  et B= $\dot{b}_{-}$ 

**1.2– Le tableur/ Questionnaire en lien sur technoflash** (pensez à faire constater votre résultat avant de quitter le travail !)

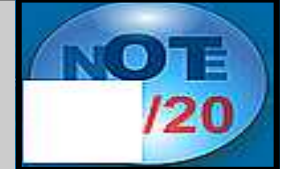